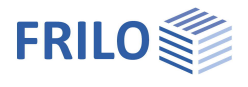

# **GEO – Beispiel 3: Auskragende Wandscheiben**

Im folgenden wird an einem einfachen Beispiel gezeigt, wie im Gebäudemodell auskragende Wandscheiben behandelt werden, wenn die Wand im oberen Geschoss die Eigenschaft "Wand wirkt als Überzug für unteres Geschoss" aktiviert hat.

## Berechnung im Gebäudemodell

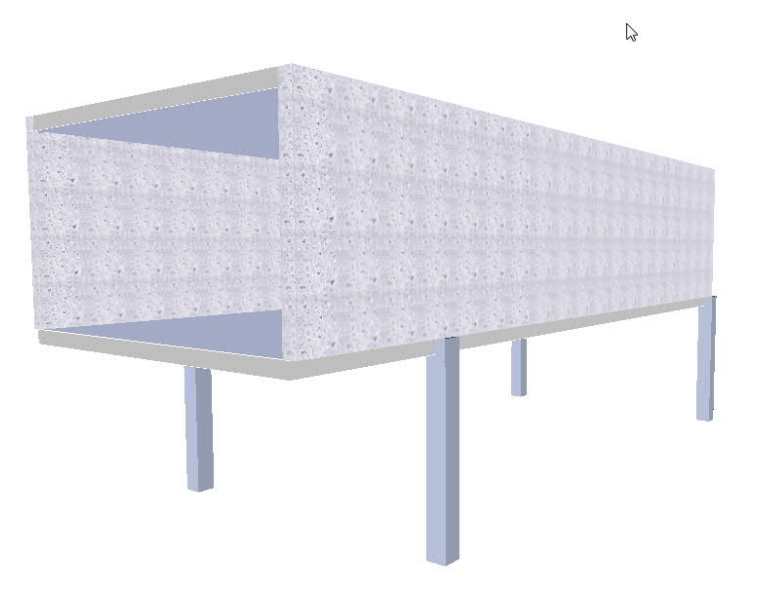

#### Grundriss OG Maßstab  $1:100$

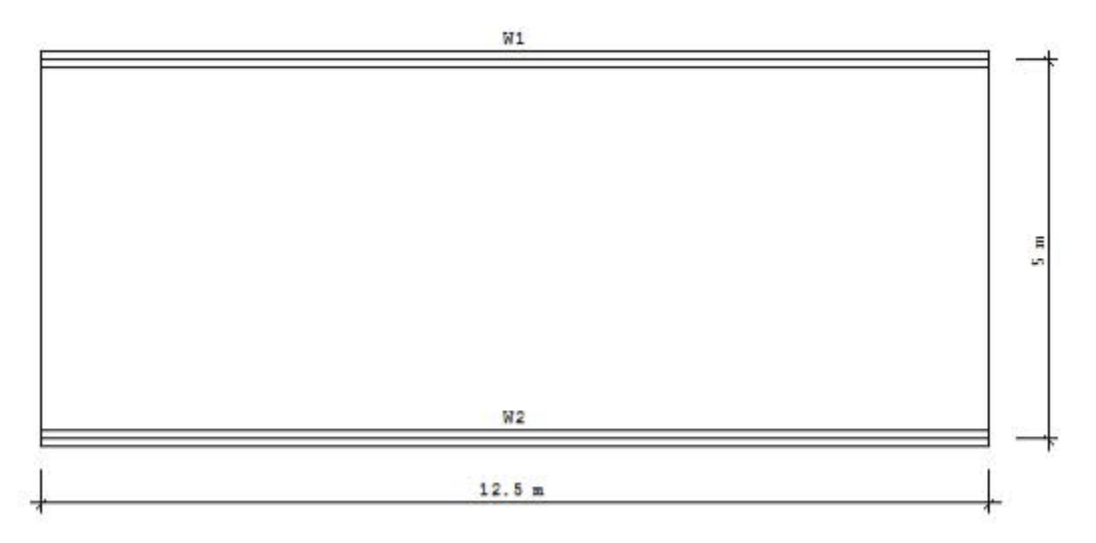

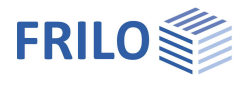

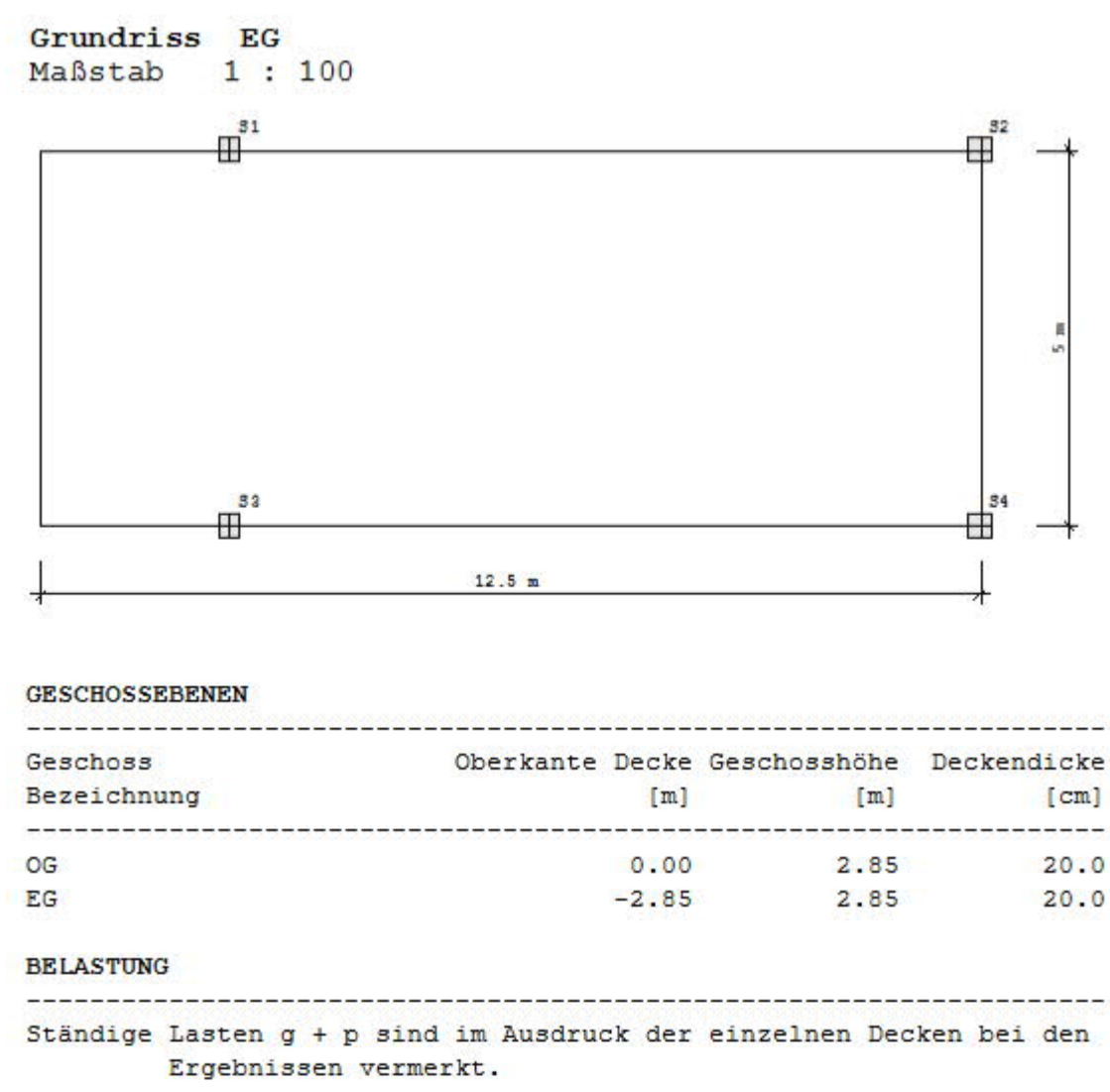

#### OG Lastfall G aktiv Eigengewicht Decke 312.5 [kN] OG Lastfall Q aktiv Summe der eingegebenen Lasten auf Platte:  $312.5$  [kN] EG Lastfall G aktiv Eigengewicht Decke 312.5 [kN] EG Lastfall Q aktiv <u> 2000 - 2000 - 2000 - 20</u>

Summe der eingegebenen Lasten auf Platte: 312.5 [kN]  LASTBERECHNUNG: OG

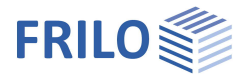

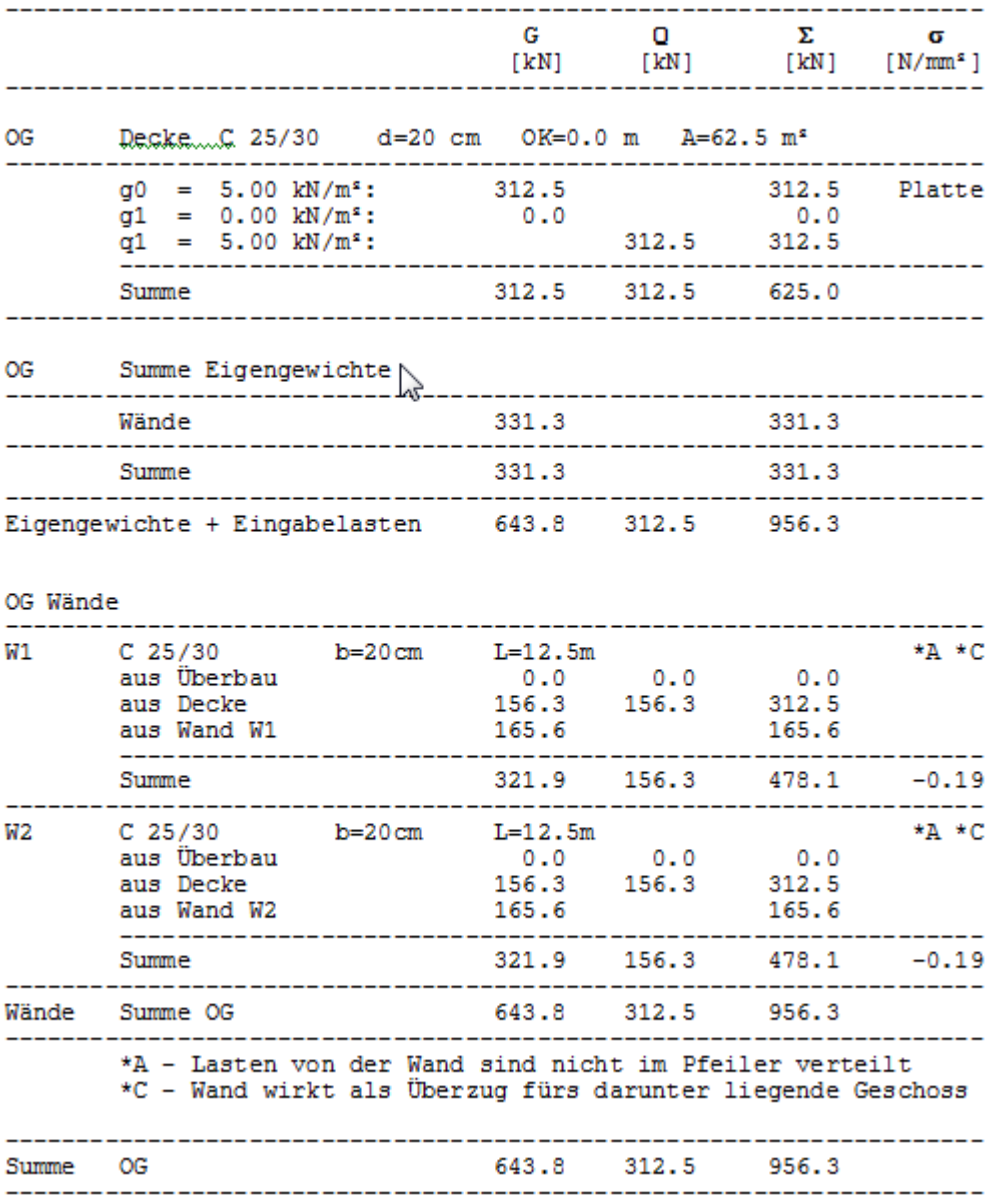

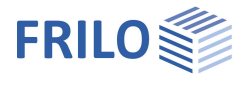

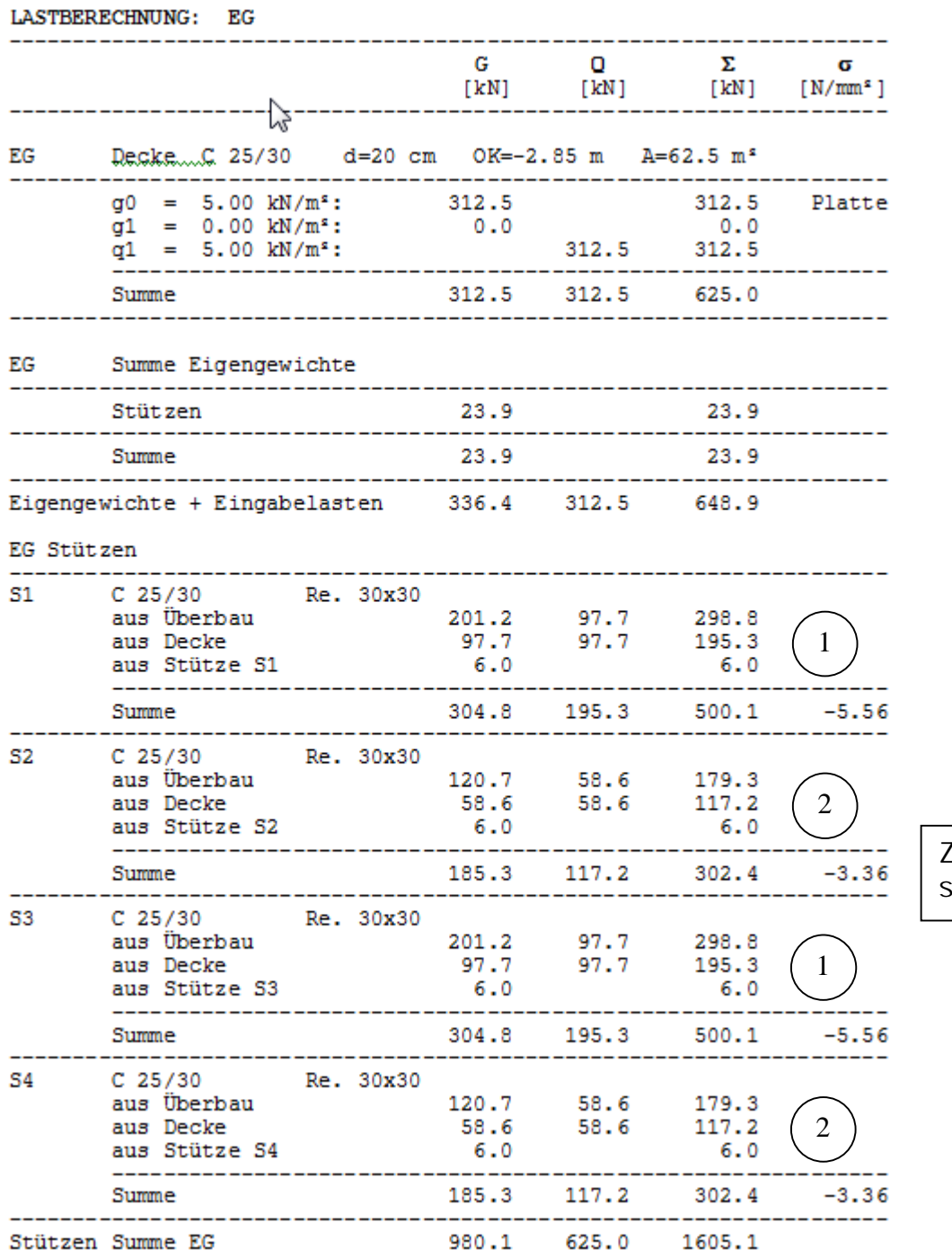

Zu "1" und "2" siehe Folgeseite

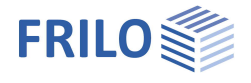

## **Handrechnung**

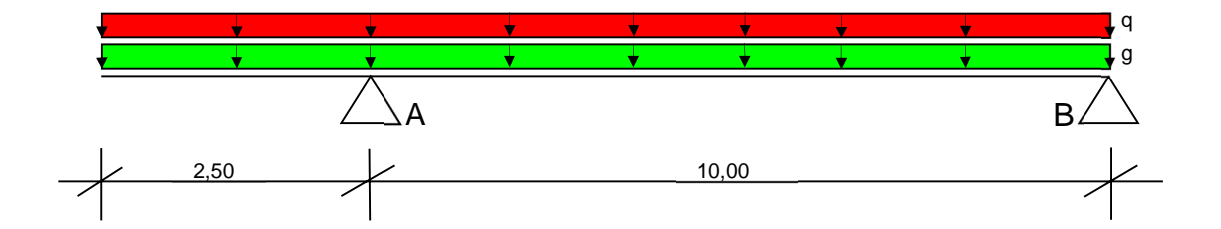

## Belastung auf die Wände:

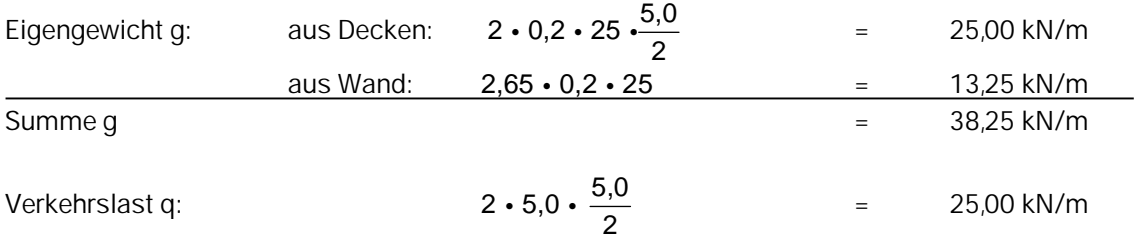

### Berechnung der Stützenlasten:

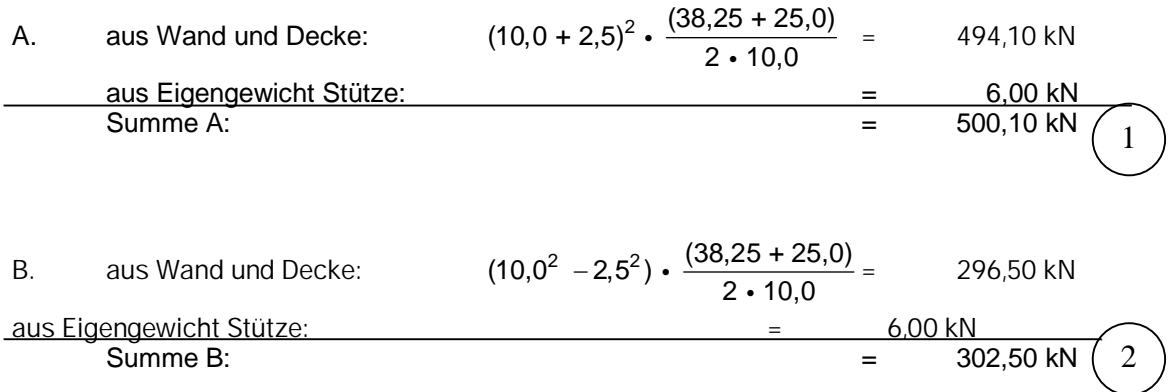